## Einsatzbereiche

Das Trockenlaufschutz-Ventil sollte überall dort eingesetzt werden, wo ein plötzlicher Anstieg des Druckluftstroms zum Schaden führen kann. Dies kann z. B. beim Fördern von Säuren und Laugen der Fall sein oder auch beim Trockenlaufen der Druckluftmembranpumpe. Erhält die Druckluftmembranpumpe auf der Saugseite keine Flüssigkeit mehr, stoppt das Trockenlaufschutz-Ventil den Druckluftstrom und stoppt damit die Pumpe.

## Funktionsprinzip

Das Trockenlaufschutz-Ventil wird auf einen maximalen Druckluftstrom eingestellt. Wird dieser Überschritten oder saugt die Pumpe mehr Druckluft, weil die Saugleitung leer ist, stoppt das Trockenlaufschutz-Ventil den Druckluftstrom und stoppt damit die Pumpe. Hat das Ventil die Druckluftversorgung gestoppt, kann diese nur durch das Drücken der Reset-Taste (b) wieder geöffnet werden.

## Einstellung des Trockenlaufschutz-Ventils

- 1. Ziehen Sie das Handrad (a) nach oben.
- 2. Drehen Sie das Handrad bis zum Anschlag im Uhrzeigersinn.
- 3. Drücken Sie die Reset-Taste (b). Das Ventil öffnet.
- 4. Stellen Sie die Pumpe auf die gewünschte Leistung ein.
- 5. Drehen Sie das Handrad gegen den Uhrzeigersinn, bis die Pumpe stoppt.
- 6. Drehen Sie das Handrad um ein Viertel zurück im Uhrzeigersinn.
- 7. Drücken Sie das Handrad nach unten bis es einrastet.
- 8. Starten Sie die Pumpe, indem Sie die Reset-Taste (b) drücken. Das Trockenlaufschutz-Ventil schließt nun, wenn sich der Druckluftstrom erhöht.

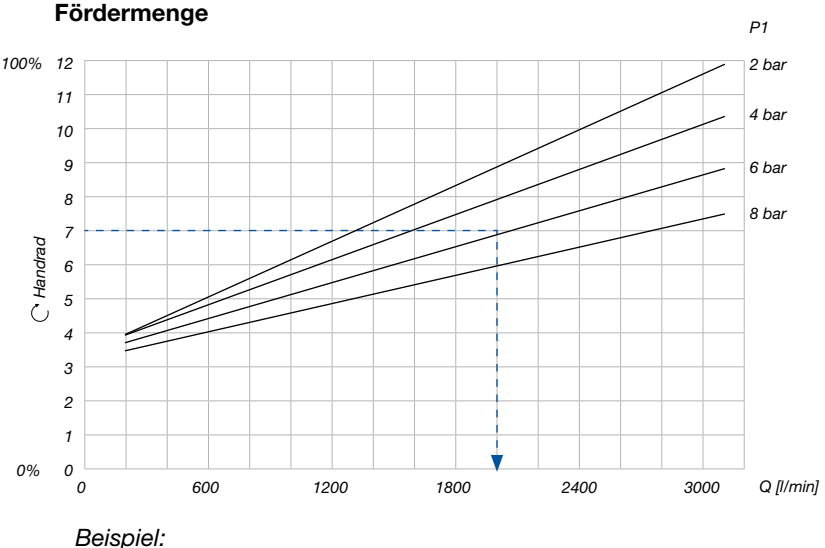

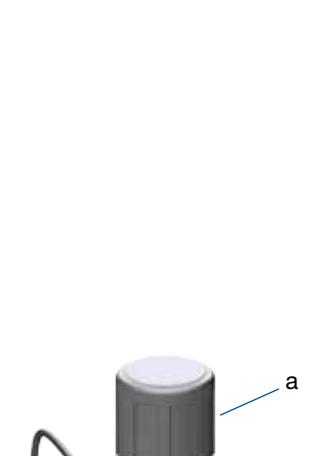

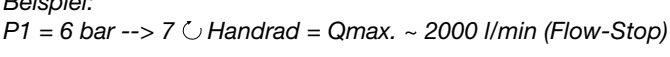

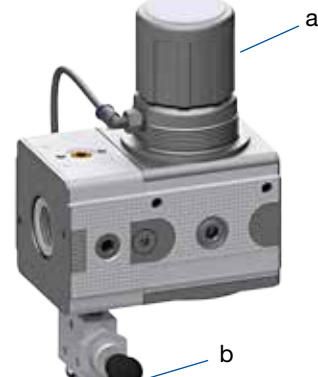

*Ihren persönlichen Ansprechpartner finden* 

*Sie unter www.verderliquids.com*

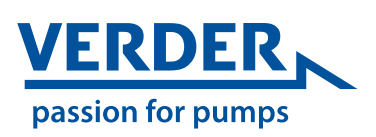